# **Bases du codage en informatique**

Balliot - décembre 2023

### **Table des matières**

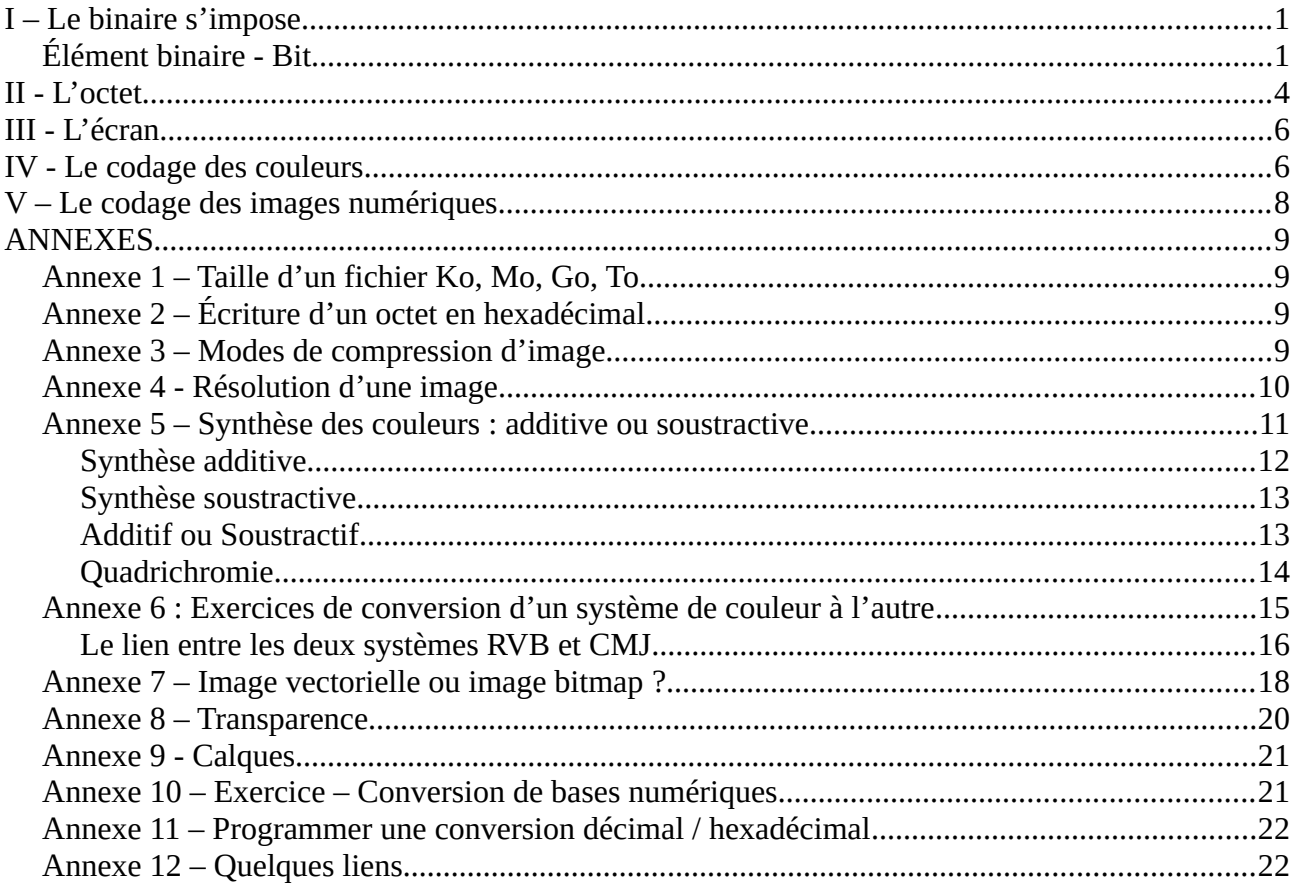

# <span id="page-0-1"></span>**I – Le binaire s'impose**

Pour compter nous utilisons un système décimal, parce que l'on a commencé par compter sur nos doigts et que nous avons dix doigts (sans utiliser les pieds). On a donc inventé dix chiffres et on utilise leur position dans l'écriture des nombres. Ainsi 235 signifie 5 unités plus 3 dizaines plus 2 dizaines de dizaines.

D'autres systèmes ont existé (base douze, base vingt..)

En informatique tout est codé suivant un système binaire. Dans un ordinateur on a un ensemble d'éléments qui ont deux états possibles (tension 0 volt ou tension 5 volts, courant passe ou pas, polarité positive ou négative, etc..).

**Le défi : comment représenter une information (nombre, texte, image, etc) en n'utilisant que des signes binaires ?**

# <span id="page-0-0"></span>**Élément binaire - Bit**

**Binaire :** objet n'ayant que deux états possibles s'excluant

oui/non, blanc/noir, 0/1, allumé/éteint, absent/présent, ouvert/fermé..

On peut se le représenter sous forme d'une ampoule (allumée ou non), d'un interrupteur. En informatique on a l'habitude, pour simplifier, d'utiliser les deux symboles 0 et 1. Il n'y a pas de 0 ni de 1 dans un ordinateur mais c'est une notation pratique pour se représenter les élément binaires, que l'on appelle des **bits** (bit = abréviation de binary digit).

Avec un bit on ne peut donc représenter deux informations. En en associant plusieurs on augmente le nombre d'informations.

**Avec 2 bits** : on a les éventualités suivantes :

- le premier est à 0 et le deuxième est à 0
- le premier est à 0 et le deuxième est à 1
- le premier est à 1 et le deuxième est à 0
- le premier est à 1 et le deuxième est à 1

Donc 4 informations différentes 4=2x2

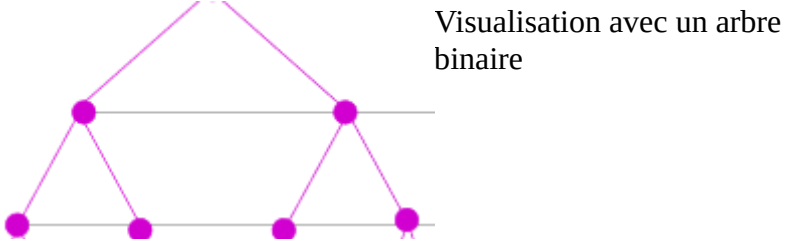

Exemple d'utilisation de deux signaux binaires : le balisage cardinal en mer. Les deux signes sont un triangle avec pointe vers le haut et un triangle avec pointe vers le bas. En associant deux triangles on désigne les quatre points cardinaux Nord, Est, Sud, Ouest.

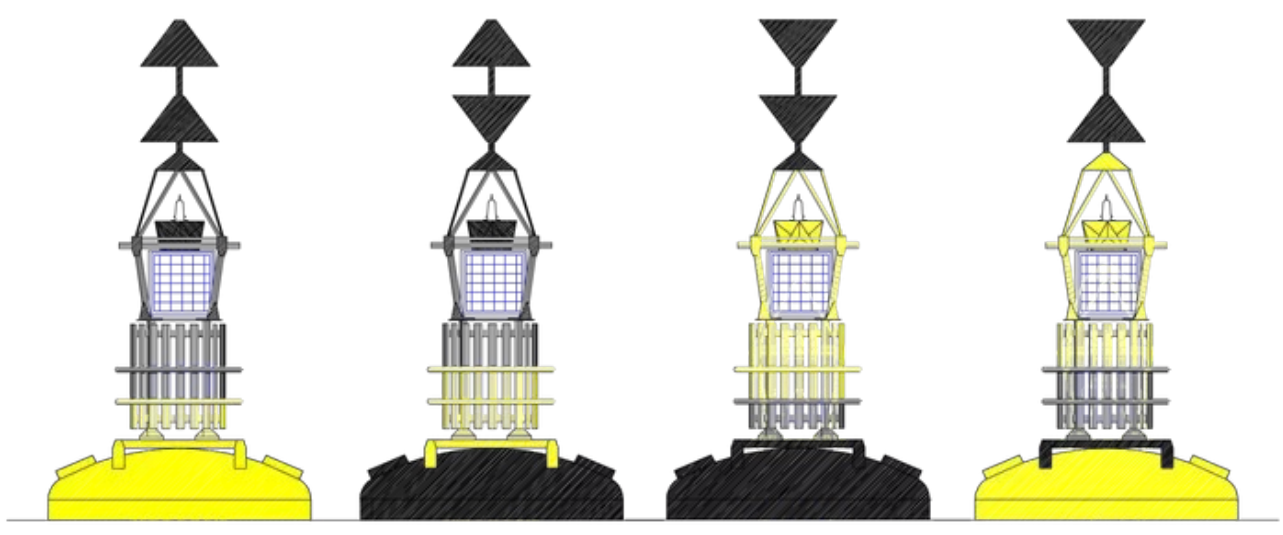

Ces balises signalent la présence d'un danger et indiquent de quel côté passer pour l'éviter.

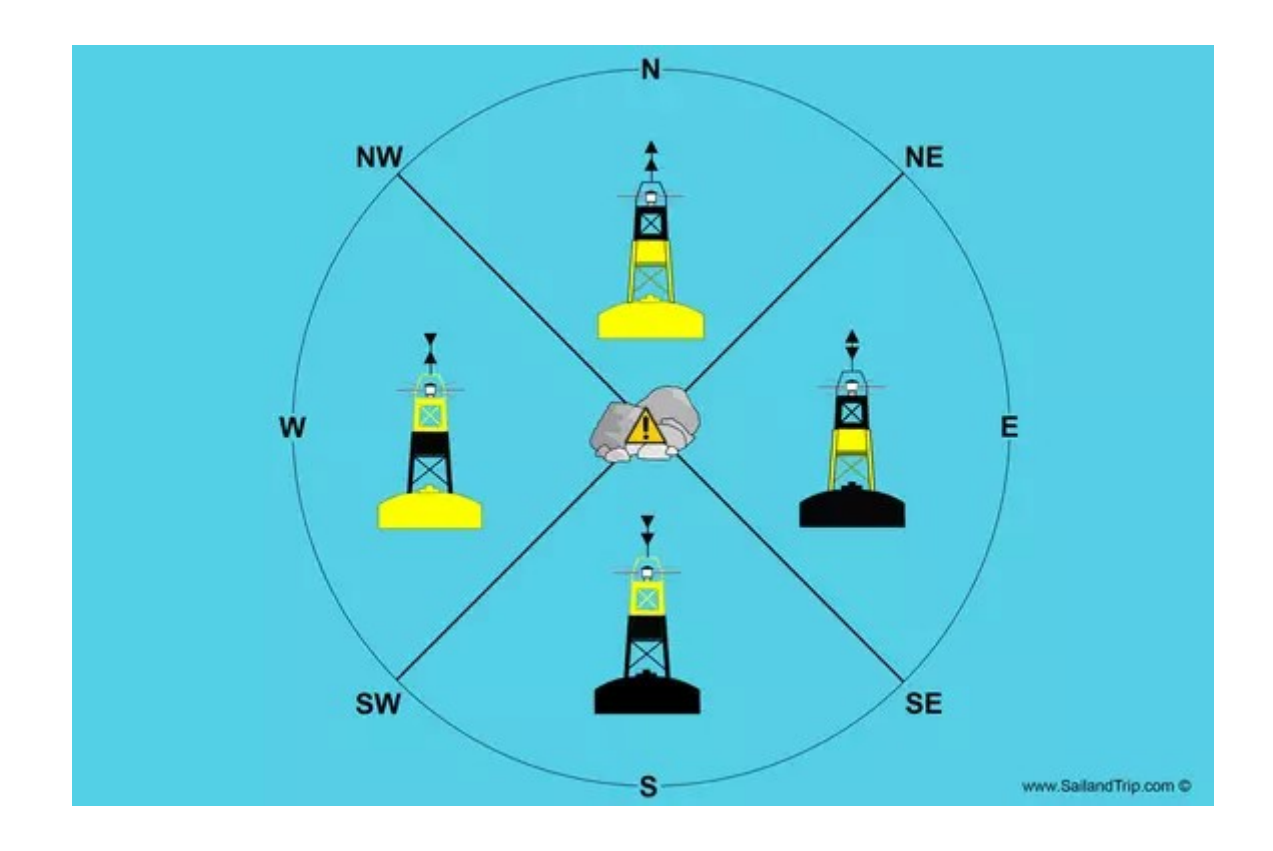

**Avec 3 bits** : pour chacune des éventualités précédentes on on a deux, donc on obtient la possibilité de coder 8 informations différentes 8=2x2x2

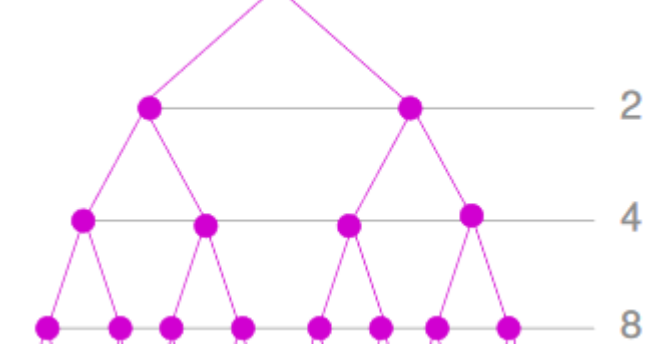

Et avec 4 bits combien d'informations ? Et avec 5, avec 6 ?

# <span id="page-3-0"></span>**II - L'octet**

Au minimum on a besoin de savoir coder les chiffres, les lettres minuscules et majuscules, les signes de ponctuation, etc.

On a fait le choix d'utiliser des séquences de 8 bits, appelées octets qui permettent de coder 256 informations différentes. Donc en informatique l'élément de base est **l'octet** (byte en anglais).  $256=2x2x2x2x2x2x2x2=2^8$ 

Représentation imagée d'un octet :

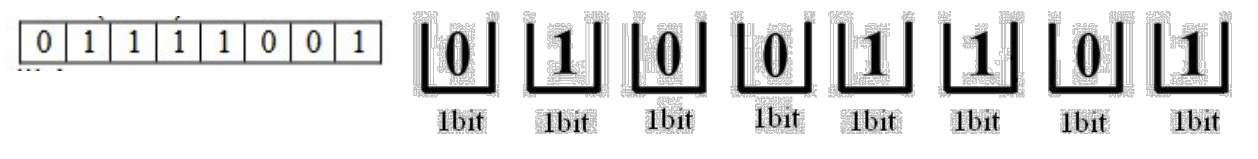

### **TOUT est codé avec des octets**

Par exemple la lettre **A** majuscule est codée 01000001 soit 65 en décimal ou 41 en hexadécimal, tandis que la lettre **a** minuscule est codée 01100001 (code ASCII) , un seul bit les différencie. Certains caractères spéciaux comme les lettres accentuées nécessitent 2 octets.

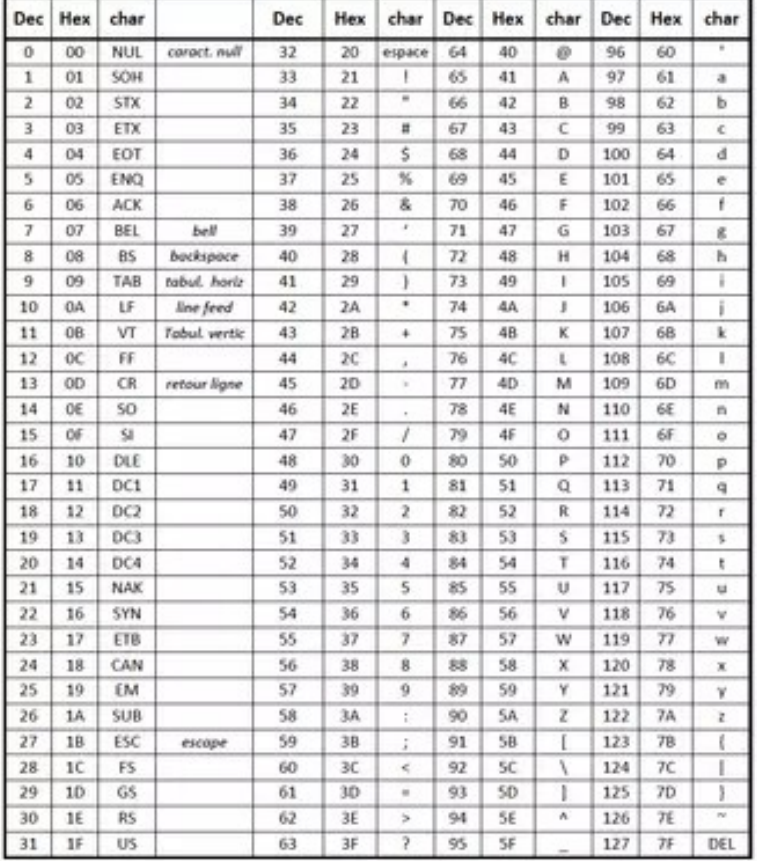

Ci-dessous les codes ASCII des caractères de base :

#### \**Voir en annexe 10 la conversion de bases pour l'écriture d'un nombre.*

Ex : 65 en décimal (base dix) s'écrit 01000001 en binaire (base deux) et 41 en hexadécimal (base seize).

Voilà comment on peut s'imaginer la mémoire d'un ordinateur (sans correspondance avec la réalité

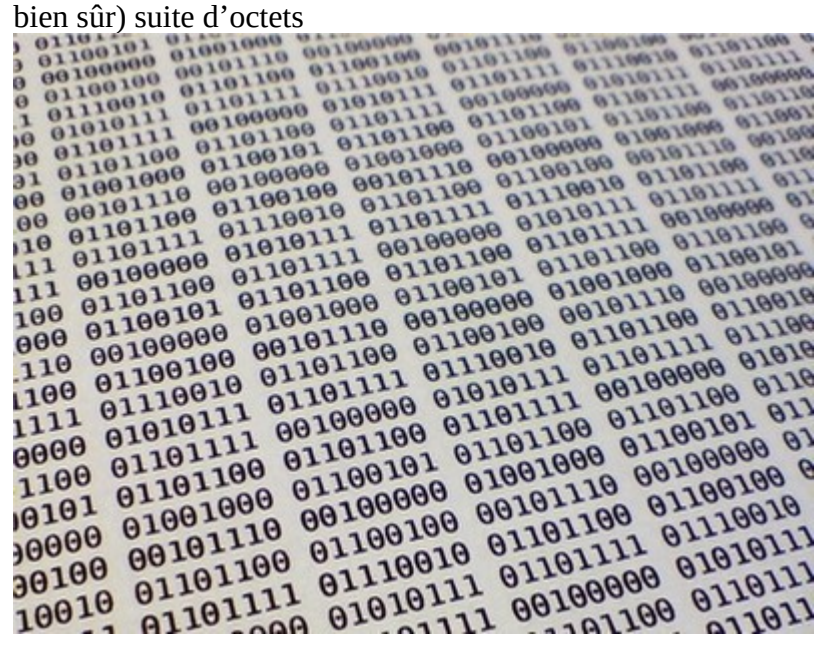

Toute l'information est stockée sous forme de suite d'octets que l'on appelle un **fichier**, et c'est ainsi qu'elle circule, jusqu'à un terminal, par exemple un écran, où elle est décodée.

# <span id="page-5-1"></span>**III - L'écran**

Un écran d'ordinateur, de tablette, de smartphone, est constitué d'un ensemble de petits rectangles lumineux nommés pixels.

La résolution d'écran est généralement exprimée en largeur x hauteur, par exemple 1920 x 1080, ce qui signifie qu'il y a 1920 pixels en largeur et 1080 pixels en hauteur.

Chaque pixel correspond à un rayon lumineux d'une couleur donnée, couleur obtenue par composition de trois rayons, un rouge, un vert, et un bleu.

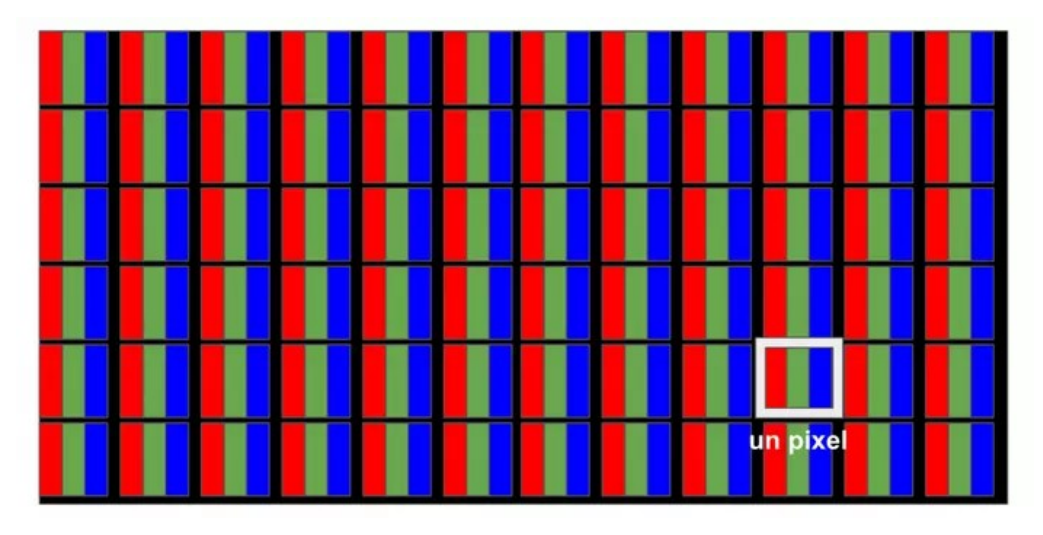

# <span id="page-5-0"></span>**IV - Le codage des couleurs**

Les trois couleurs de base en informatique sont **RVB** – Rouge Vert Bleu – (RGB en anglais). Modèle additif

Le postulat de la synthèse additive est tout simple : en utilisant seulement trois des couleurs de l'arcen-ciel, il est possible de reconstituer la lumière blanche, en d'autres termes en additionnant la couleur des trois faisceaux rouge, vert, bleu, on obtient le blanc. Leur mélange en différentes proportions donnera toutes les autres couleurs. Le mélange deux par deux des primaires donnera une couleur deux fois plus claire qui est la complémentaire de la troisième. La synthèse additive concerne tous les mélanges de couleurs d'origine lumineuse tels que les spots, projecteurs trichromes, moniteurs CRT ou LCD, scanners, appareils photo numériques, etc.

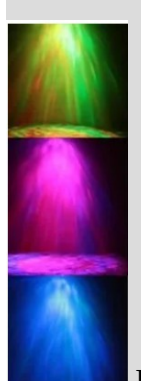

Projecteur de scène

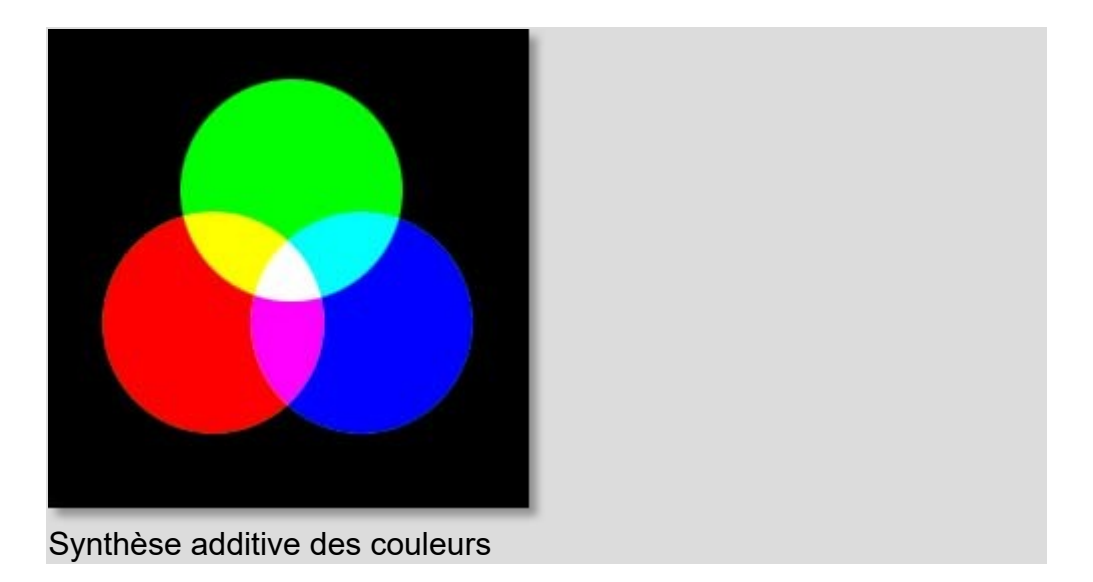

Chacune des 3 couleurs de base RVB est codée par un octet, donc une couleur est codée par trois octets.

Pour chaque composante on a 256 niveaux de luminosité. Si on les note de 0 à 255 le rouge sera représenté par le triplet d'octets (255,0,0), le vert par (0,255,0), le bleu par (0,0,255), le blanc par (255,255,255), le noir par (0,0,0).

On utilise plutôt le système hexadécimal pour définir une couleur. Ainsi le rouge sera noté #FF0000 le # indiquant qu'il s'agit d'une notation hexadécimale, l'hexadécimal FF étant le décimal 255 et l'hexadécimal 00 étant le décimal 0 . **Voir l'annexe 2**.

Lorsque l'on utilise la palette de choix des couleurs dans un logiciel de traitement d'image ou de dessin on voit apparaître d'autres systèmes de codage des couleurs

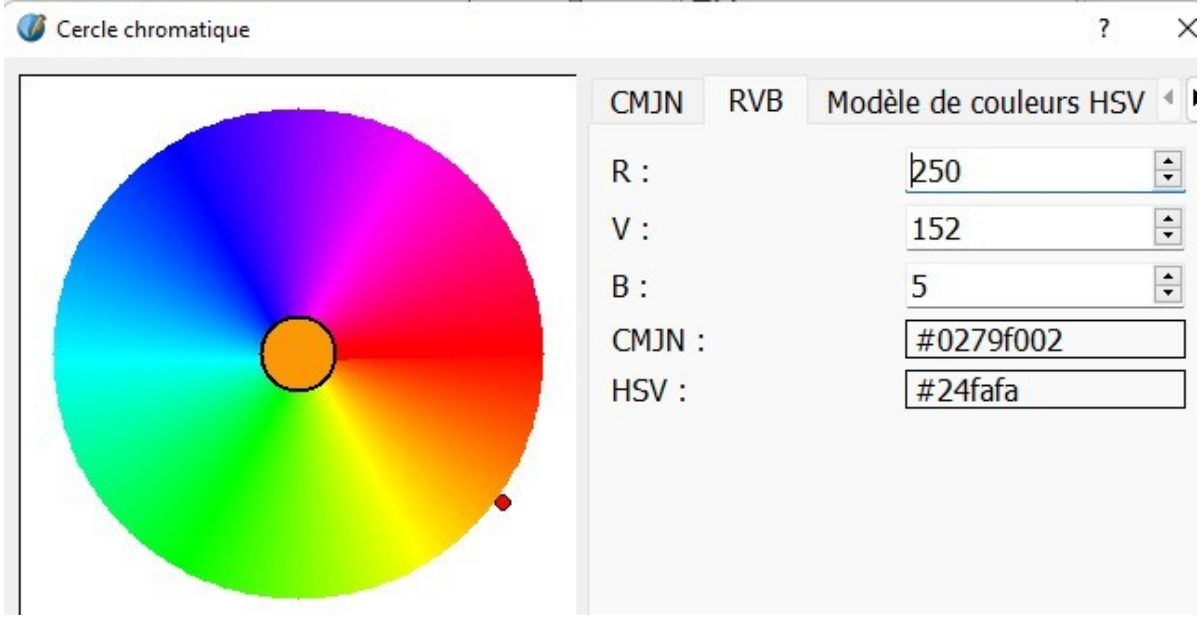

*Pour le orange choisi (voir disque au centre) on obtient les codes couleurs ci-dessus*

On a le système CMJN ou CMYK utilisé en imprimerie et par les imprimantes et également le système TSL (teinte, saturation, luminosité) ou TSV (teinte, saturation, valeur,, ce dernier étant davantage basé sur la perception des couleurs . *Voir annexes.*

# <span id="page-7-0"></span>**V – Le codage des images numériques**

#### **L'image numérique**

Pour transmettre une image ou une photo on utilise un fichier donnant pour chaque pixel le code de sa couleur. On appelle image numérique une image ainsi définie. A partir d'un fichier on reconstitue un rectangle de pixels.

Une image numérique est une matrice rectangulaire de pixels, donc de triplets d'octets.( bitmap).

Avec l'appareil photo numérique on définit pour chaque photo un ensemble de pixels. On peut obtenir des fichiers plus ou moins gros selon la résolution choisie, par exemple 1600x1200.

Exemple d'une photo classique 3264x1840 pixels, elle contient 6 millions de pixels environ donc sera codée par 18 millions d'octets (environ 18 Mo ou 18 Mb) ce qui est lourd pour un fichier. Heureusement on a mis au point des systèmes de compression d'image qui permettent de les partager sans perte de précision ou avec perte raisonnable grâce à des fichiers moins lourds. On reconnaît les différents formats d'image par leur suffixe.

#### **Les formats principaux de fichiers d'images**

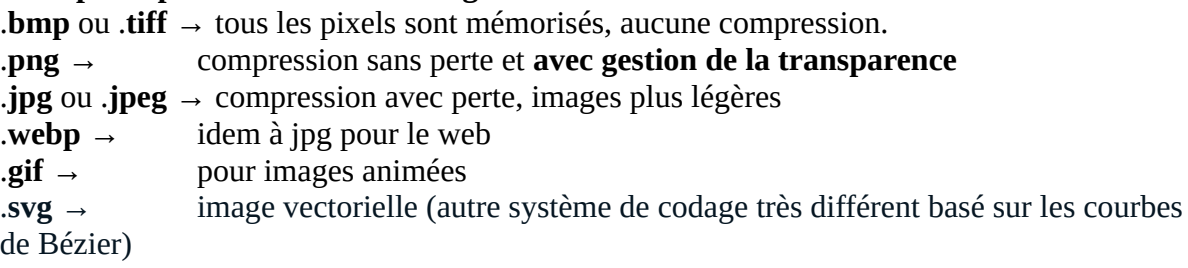

Avec la compression JPEG on divise à peu près par 10 la taille du fichier

#### **Remarque : bitmap ou vectoriel ?**

Une image définie par l'ensemble de ses pixels est appelée une image **bitmap**. Si on l'agrandit beaucoup on voit les pixels flous (car en nombre limité) et elle perd en précision, devient floue. Une image **vectorielle** est définie non par ses pixels mais par des formules mathématiques et peut donc être agrandie sans perte de précision, ce qui est un gros avantage.

Un logiciel de base simple et gratuit (logiciel libre) pour créer des images vectorielles : **Inkscape**. Parfait pour créer des logos.

# <span id="page-8-3"></span>**ANNEXES**

## <span id="page-8-2"></span>**Annexe 1 – Taille d'un fichier Ko, Mo, Go, To**

La taille d'un fichier ou d'une mémoire est égal à son nombre d'octets (ou bytes), elle est notée en KiloOctets Ko ou MegaOctets Mo ou GigaOctets ou Go ou TeraOctets ou To.

Mais en informatique un Kilo n'est pas 1000 mais 1024.

Le système décimal dans lequel nous écrivons les nombres, en utilisant 10 chiffres, n'est pas adapté à l'informatique où tout est binaire. 1000 n'est pas une puissance de 2 donc pas facile à utiliser en binaire, alors que  $1024 = 2^{10}$ 

1Ko=1024 octets, 1Mo=1024x1024 octets, etc. Mais en pratique 1Mo c'est à peu près 1 million d'octets.

# <span id="page-8-1"></span>**Annexe 2 – Écriture d'un octet en hexadécimal**

Écrire un octet en utilisant le binaire n'est pas pratique (8 chiffres)

10001110 ou 01110101 ou 11111111 pour « le plus grand »

En l'écrivant en décimal ce n'est pas pratique non plus, 0 pour le plus petit ou 255 pour le plus grand, la conversion d'un système à l'autre étant fastidieuse.

Les informaticiens utilisent donc le système hexadécimal (à base 16) car 16 étant une puissance de 2 les conversions avec le binaire sont très simples.

Tout octet en hexadécimal s'écrit avec deux chiffres seulement au lieu de huit en binaire.

Les seize chiffres héxa sont 0 1 2 3 4 5 6 7 8 9 A B C D E F

Exemple 11111111 s'écrit FF. On remarquera que le premier chiffre hexa est obtenu avec les quatre premiers chiffres binaires et le second avec les quatre derniers, donc conversion très facile. Exemple l'octet 01011011 s'écrira 5C en hexa car 0101 → 5 et 1011- $\rightarrow$  C

# <span id="page-8-0"></span>**Annexe 3 – Modes de compression d'image**

**Compression sans perte** (exemple PNG) : c'est juste une façon différente de coder. Si dans une image on a 2000 pixels blancs consécutifs, au lieu d'écrire 2000 fois le pixel blanc (soit 6000 octets puisqu'un pixel correspond à une couleur codée par 3 octets, on écrira 2000 blancs, c'est à dire 2 informations (la couleur et le nombre)

**Compression avec perte** (exemple JPG) : en plus on assimilera des couleurs voisines à une même couleur. Légère perte de précision plus ou moins poussée.

*(en réalité c'est un peu plus compliqué et on applique des algorithmes mathématiques élaborés, mais le principe reste valable)*

Souvent un fichier JPG pèse 6 à 10 fois moins que le fichier d'origine (BMP par exemple)

### <span id="page-9-0"></span>**Annexe 4 - Résolution d'une image**

Une image numérique contient un nombre défini de pixels. Si on l'agrandit on espace les pixels et on a une image plus floue. La résolution d'une image est le nombre de pixels par unité de longueur lors de l'affichage.

nombre de pixels par cm ou par pouce (unité Pixels Per Inch)

- pour Web 72 ppi (ppi ou ppp ou dpi)

- pour imprimante  $\ge$  = 300 ppi
- pour travaux précis ou agrandissements 600, 1200 ppi

Voici par exemple ce que l'on peut lire dans les propriétés d'une image Properties

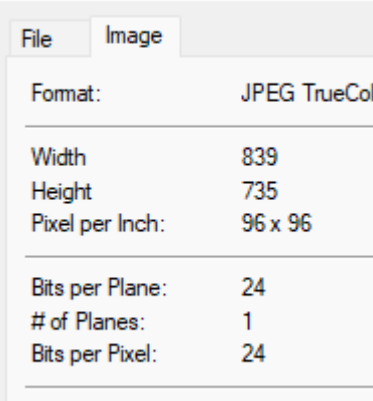

- **JPEG** Compression: -
- et pour une autre :

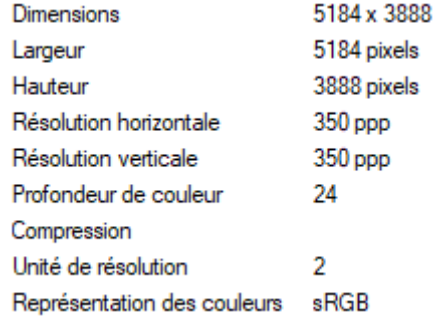

la profondeur de couleur est le nombre de bits par couleur 24=8x3

-

# <span id="page-10-0"></span>**Annexe 5 – Synthèse des couleurs : additive ou soustractive**

En informatique on utilise la synthèse additive des 3 couleurs de base RVB car il s'agit de composer des rayonnement lumineux.

En peinture ou en imprimerie on mélange des encres. Le mécanisme correspond à une synthèse soustractive. Il ne s'agit plus de rayonnements mais d'absorption de rayonnements. C'est le système CMJ (cyan, magenta, jaune) ou CMY en anglais.

 Il existe un système de passage de l'un à l'autre, de RVB à CMJ.

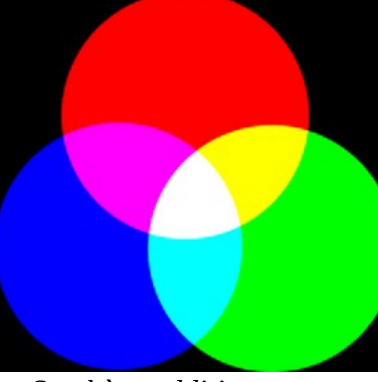

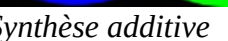

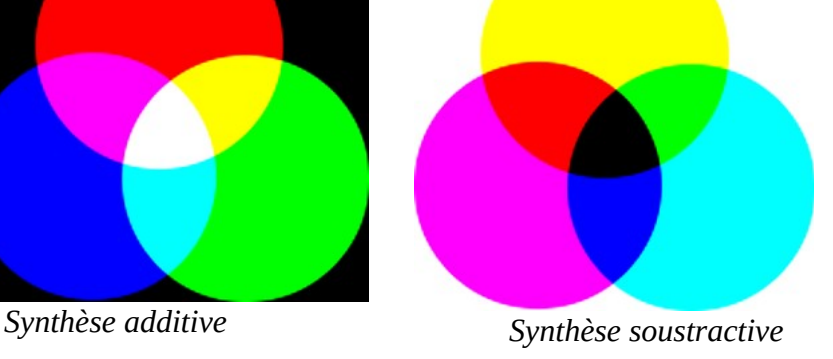

#### **Un peu de théorie**

Il faut distinguer les manières dont s'effectue la synthèse des couleurs.

Elle peut être **additive** : on part du noir et on ajoute des couleurs (cas d'un écran noir sur lequel on envoie des rayons lumineux).

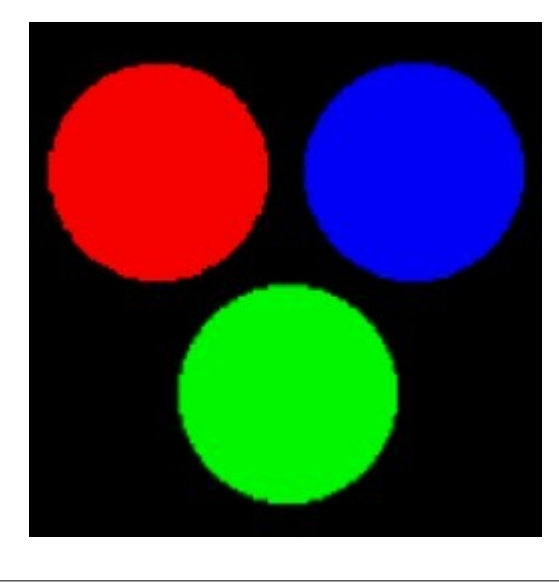

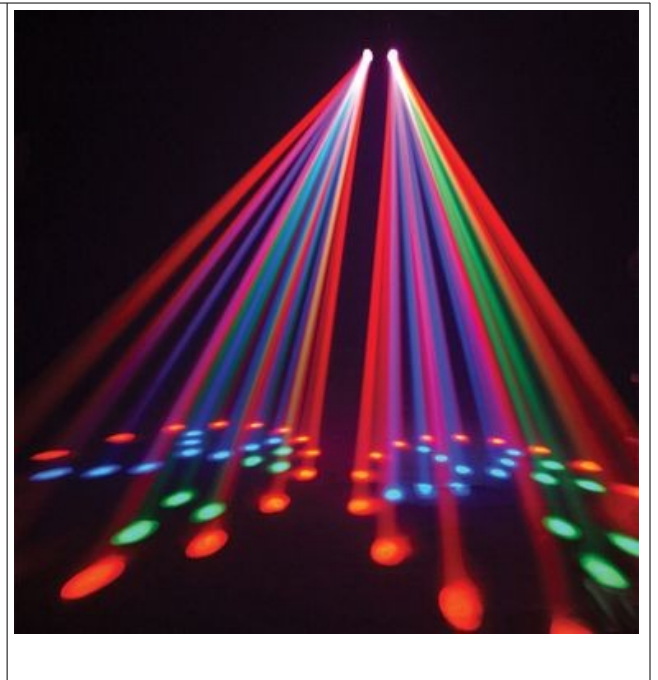

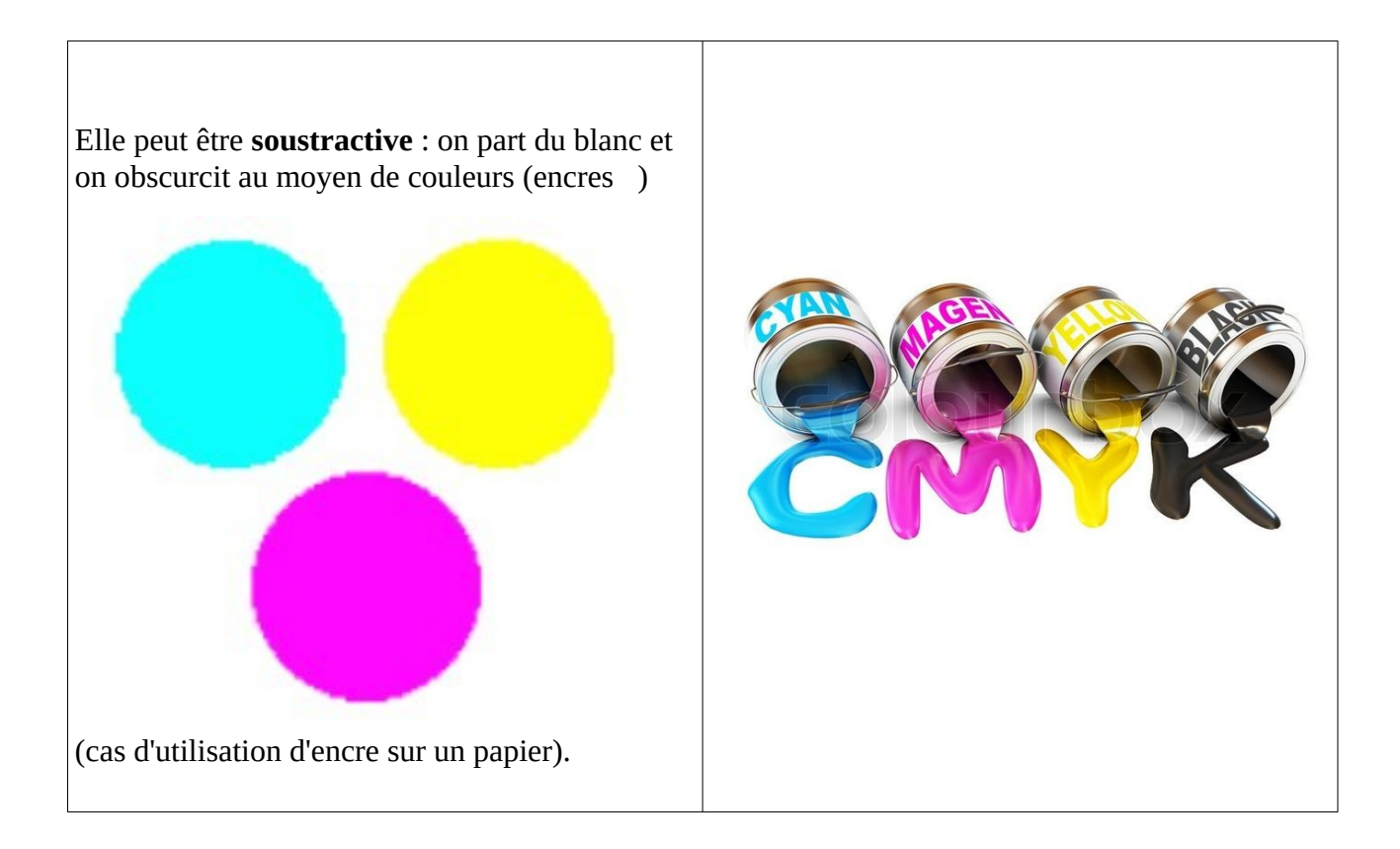

### <span id="page-11-0"></span>**Synthèse additive**

C'est ce qui est utilisé en télévision et sur l'écran de votre ordinateur. Chaque pixel peut recevoir un mélange de 3 rayons lumineux. Les couleurs fondamentales sont **rouge, vert, bleu**, soit **RVB** en français ou **RGB** en anglais (red, green, blue).

En informatique chaque composante étant codée sur un octet, une couleur sera caractérisée par 3 octets, ou un triplet de nombres entiers compris entre 0 et 255 représentants les intensités des 3 couleurs de base, ou entre 00 et FF en hexadécimal plutôt utilisé par les informaticiens. Ce système permet donc de coder  $2^8 \times 2^8 \times 2^8 = 2^{24}$  soit 16 777 216 couleurs différentes !

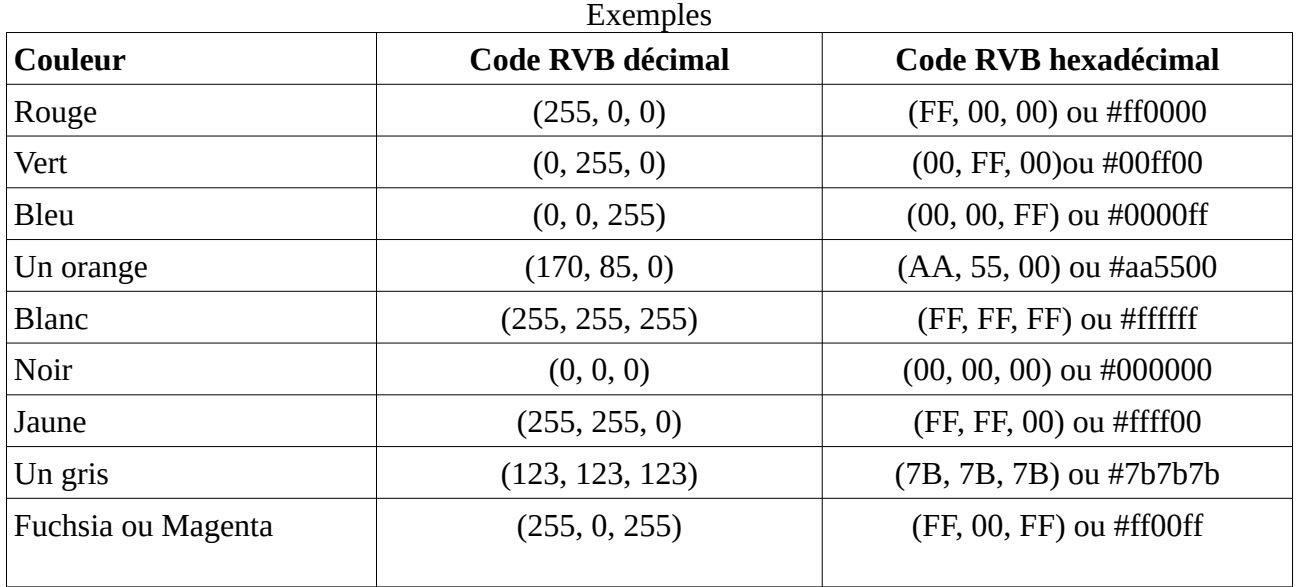

L'addition des couleurs :

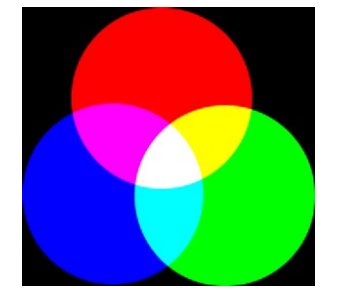

### <span id="page-12-1"></span>**Synthèse soustractive**

C'est ce qui se passe quand on peint avec de l'aquarelle, ou que l'on imprime en utilisant un mélange d'encres.

Les couleurs fondamentales sont alors le cyan, le magenta, et le jaune, soit **CMJ** en français ou **CMY** en anglais (avec yellow pour jaune).

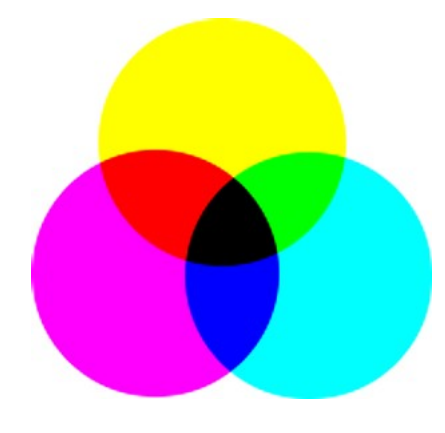

En superposant du jaune et du magenta on obtiendra du rouge (le jaune "mange" le bleu du magenta) ; de même du jaune et du cyan donneront du vert et la superposition du magenta et du cyan donnera du bleu. Enfin la superposition des 3 couleurs donnera du noir.

### <span id="page-12-0"></span>**Additif ou Soustractif**

On voit une tomate rouge sur un écran : ce sont des rayons lumineux rouges qui sont **émis** (lumière positive).

On voit une tomate rouge sur une affiche : l'encre rouge a absorbé tous les rayons lumineux **sauf** la couleur rouge. Le rouge du papier nous renvoie le rouge qui n'a pas été absorbé (système négatif).

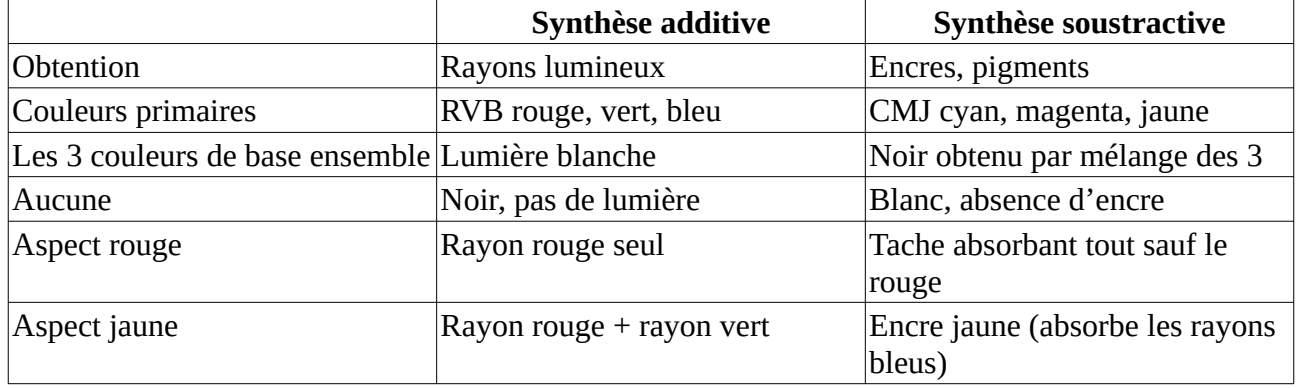

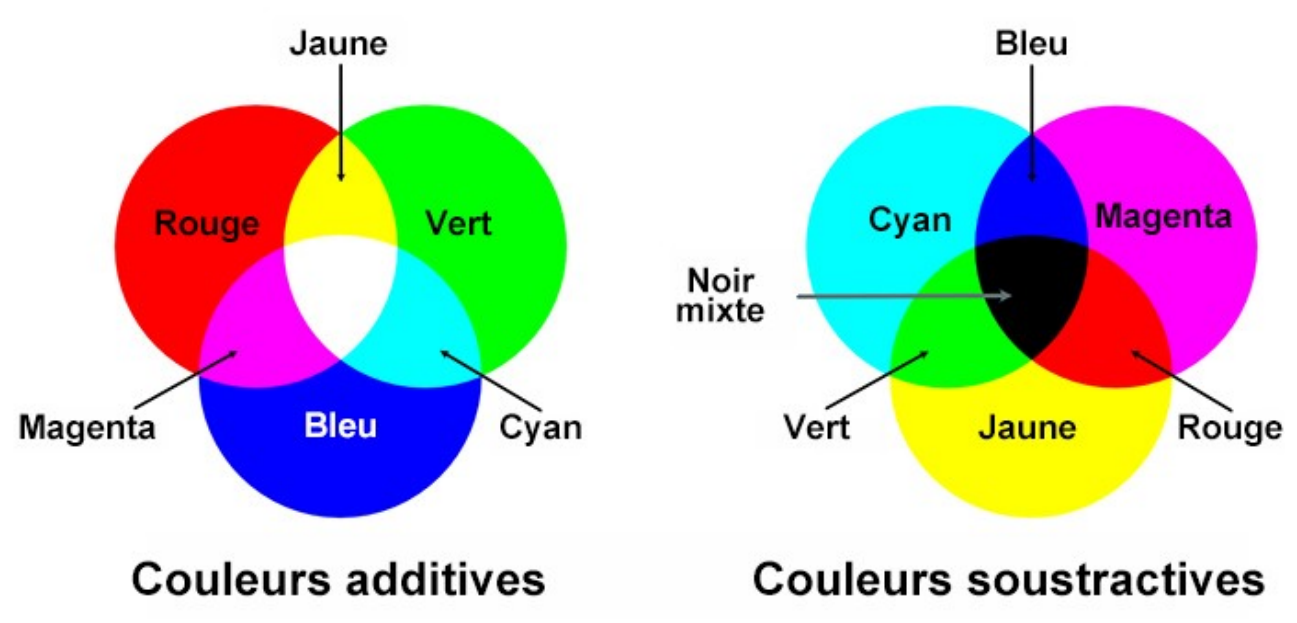

On remarque que les couleurs secondaires de chaque système sont les couleurs primaires de l'autre.

### <span id="page-13-0"></span>**Quadrichromie**

En fait les imprimeurs utilisent la **quadrichromie**. Il est plus facile, plus efficace, et moins coûteux d'utiliser du noir plutôt que de chercher à l'obtenir en mélangeant les couleurs de base. Pour obtenir la teinte voulue on ajoute donc aux 3 couleurs de base, une 4<sub>éme</sub>, le noir. On a donc du

**CMJN** en français ou **CMYK** en anglais (K pour black).

A noter que la plupart des imprimantes utilisent 4 cartouches d'encre CMJN et le logiciel de l'imprimante convertit la couleur RVB en une couleur CMJN afin de répartir les jets d'encre.

### <span id="page-14-0"></span>**Annexe 6 : Exercices de conversion d'un système de couleur à l'autre**

Dans la suite on définira une couleur soit par 3 entiers R, V, B, soit par un vecteur RVB de 3 entiers. **Question Q1 :**

Un gris (100,100,100) deviendra plus clair en multipliant ses valeurs par 1,5 devenant (150,150,150). On ne peut bien sûr pas les multiplier par 3.

On veut augmenter l'intensité d'une couleur en utilisant le principe suivant : on multiplie par un même coefficient les trois composantes, sans dépasser le maximum 255 pour la plus intense ce qui limite la valeur maximale du coefficient multiplicateur.

- Écrire une fonction **PlusIntense** prenant comme paramètre une couleur RVB et le coefficient proposé et qui renvoie la nouvelle couleur plus intense.

#### **Question Q2 :**

- Écrire une fonction **OCTETdecversHEX** qui prend comme paramètre un entier compris entre 0 et 255 et renvoie l'écriture hexadécimale sur 2 caractères de cet entier.

La notation classique en hexadécimal est une chaîne de 7 caractères commençant par # (dite aussi notation HTML car utilisée sur le WEB). Donc (7B,83,A2) s'écrit **#7B83A2**

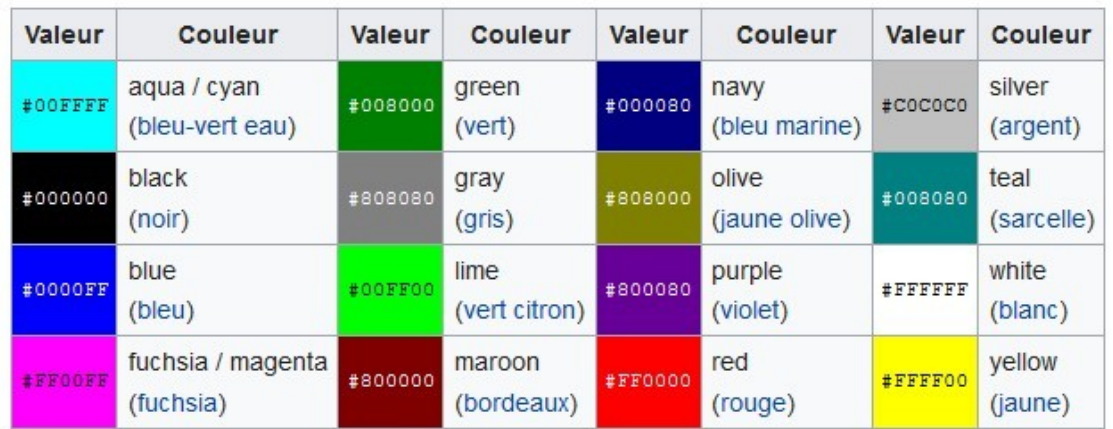

Écrire une fonction **RVBversHEXA** qui transforme les 3 composantes d'une couleur écrites

 $(255,0,0) \rightarrow #FF00000$ 

exemple de tableau de quelques couleurs classiques

en décimal en écriture hexadécimale de cette couleur.

-

#### **Question Q4 :**

Inversement écrire une fonction **HEXAversRVB** qui, à partir de l'écriture hexadécimale d'une couleur, sous forme de triplet hexadécimal, renvoie son écriture en décimal.  $(FF,00,00) \rightarrow (255,0,0)$ 

#### **Question Q5 :**

Reprendre la question précédente mais cette fois-ci en saisissant sur la console les valeurs hexadécimales de la couleur utilisée en entrée et en vérifiant la validité de l'entrée. On accepte indifféremment les lettres en majuscule ou en minuscule.

### <span id="page-15-0"></span>**Le lien entre les deux systèmes RVB et CMJ**

En utilisant la notation entre 0 et 255 pour chaque composante on a  $R + C = 255$ , soit  $C = 255 - R$  (cyan complément du rouge)  $V + M = 255$ , soit  $M = 255 - V$  (magenta complément du vert)  $B + Y = 255$ , soit  $Y = 255 - B$  (jaune complément du bleu) La couleur RVB = (100, 150, 200) est donc identique à la couleur CMJ = (155, 105, 55).

# CMYK to RGB conversion formula

The R, G, B values are given in the range of 0..255.

The red  $(R)$  color is calculated from the cyan  $(C)$  and black  $(K)$  colors:

 $R = 255 \times (1-C) \times (1-K)$ 

The green color (G) is calculated from the magenta (M) and black (K) colors:

 $G = 255 \times (1-M) \times (1-K)$ 

The blue color (B) is calculated from the yellow (Y) and black (K) colors:

 $B = 255 \times (1-Y) \times (1-K)$ 

#### **Question Q6 :**

- Écrire une fonction **RVBversCMJ** qui transforme une couleur RVB en une couleur CMJ (en utilisant les notations décimales des octets)

#### **Question Q7 :**

En fait les composantes CMJ sont souvent indiquées avec une échelle de 0 à 100 et non en valeurs d'octets.

Un orange RVB = (170,85,0) composé de 2/3 de rouge et 1/3 de vert sera noté en CMJ CMJ= (85,170,255) en échelle 0-255 ou plutôt CMJ = (33, 67, 100) en échelle 0-100.

- Écrire une fonction **CMJ255versCMJ100** qui transforme une couleur CMJ en valeurs entières de 0 à 255 en une couleur CMJ en valeurs entières correspondantes en échelle 0-100. CMJ (85,170,255)  $\rightarrow$  CMJ (33, 67, 100)

#### **Quadrichromie**

En fait les imprimeurs utilisent la **quadrichromie**. Il est plus facile, plus efficace, et moins coûteux d'utiliser du noir plutôt que de chercher à l'obtenir en mélangeant les couleurs de base. Pour obtenir la teinte voulue on ajoute donc aux 3 couleurs de base, une 4<sub>éme</sub>, le noir. On a donc du **CMJN** en français ou **CMYK** en anglais (K pour black).

A noter que la plupart des imprimantes utilisent 4 cartouches d'encre CMJN et le logiciel de l'imprimante convertit la couleur RVB en une couleur CMJN afin de répartir les jets d'encre. Exemple :

Les valeurs des composantes couleurs sont données là en échelle 0-100. Soit la couleur CMJ=(61, 80, 22). 22 est la plus petite valeur. On utilisera du noir d'intensité 22 et on diminuera les autres couleurs suivant une proportion calculée en fonction de la dose de noir employée. La formule utilisée est :  $N = min(C, M, J);$ C nouveau =  $100(C-N)/(100-N)$ M nouveau =  $100(M-N)/(100-N)$  $J$  nouveau =  $100(J-N)/(100-N)$ On utilisera ainsi la couleur CMJN = (50,74,0,22) en quadrichromie.

#### **Question Q8 :**

- Écrire une fonction **CMJversCMJN** qui transforme une couleur CMJ en couleur CMJN en utilisant les formules données ci-dessus.

#### **\*\*\*\*\*\*\***

#### **Conversion RVB en CMJN**

En réalité les 4 valeurs d'une couleur CMJN sont presque toujours écrites sur une échelle de 0 à 100, par exemple 56 pour 56 %, et la conversion se fait directement à partir de la couleur RVB On va convertir une couleur RVB utilisant l'échelle 0-255 en son correspondant CMJN utilisant l'échelle 0-100.

#### **Les formules utilisées sont :**

On convertit d'abord R, V et B en rp, vp, bp d'échelle 0-100 (on reste avec des entiers)  $rp = 100R/255$ ;  $vp = 100V/255$ ;  $bp = 100B/255$ ;

On détermine le plus grand des trois : maxip = max(rp,vp,bp) ;

La composante Noir : N=100 – maxip // complément à 100 du plus grand des trois.

Puis  $C = 100$ (maxip-rp)/maxip ;  $M = 100$ (maxip-vp)/maxip ;  $J = 100$ (maxip-bp)/maxip ;

*on obtient par exemple RVB(100,50,200) ---> CMJN(50,75,0,22)*

#### **Question Q9 :**

- Écrire une fonction **RVBversCMJN** qui prend en entrée une couleur en mode RVB échelle 0-255 donc valeur décimale des octets et la convertit en mode CMJN (valeurs entières de 0 à 100).

#### **\*\*\*\*\*\*\***

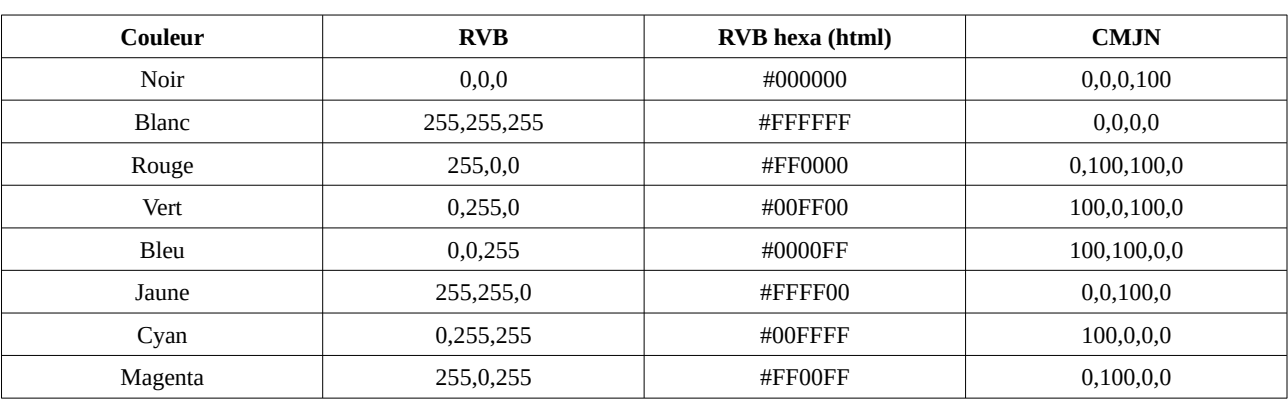

#### Quelques valeurs pour vérifier et compléter

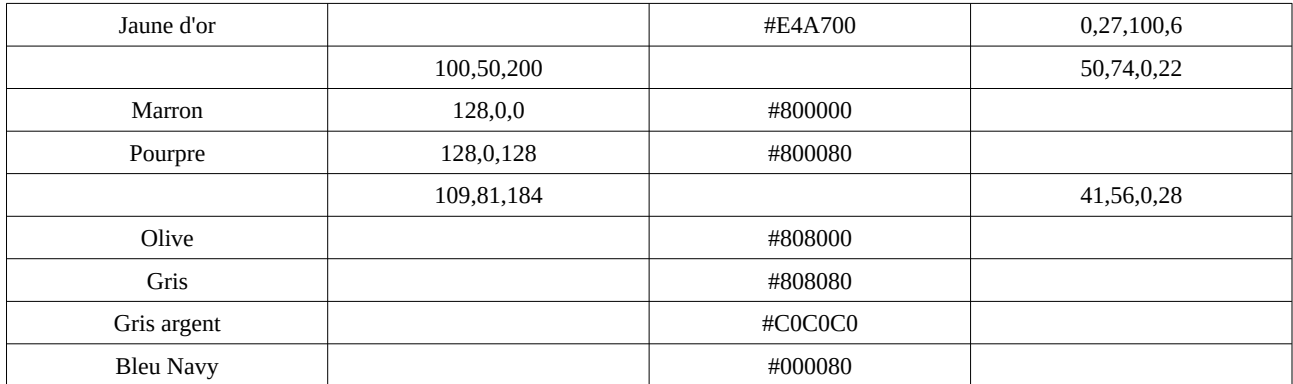

En utilisant un logiciel de dessin (Paint ou autre) voir la palette des couleurs, en choisir une et voir son codage proposé par le logiciel.

**\*\*\*\*\*\*\***

#### **Question Q11 Bonus**

- Écrire une fonction **CMJNversRVB** qui, à partir du code CMJN d'une couleur calculera son code RVB.

-----------------------------------------------------------------------------------------------------------

### <span id="page-17-0"></span>**Annexe 7 – Image vectorielle ou image bitmap ?**

Une image bitmap est un ensemble fini de pixels, chaque pixel ayant une valeur de couleur. Si on zoome une telle image on voit apparaître les pixels et l'image devient floue.

Une image vectorielle est définie par des formules mathématiques basées sur les courbes de Bézier. Pierre Bézier est le mathématicien ayant mis au point ce système.

Le dessin vectoriel a l'avantage de ne pas souffrir du phénomène de la pixelisation lorsque l'on cherche à faire un zoom sur une partie ou la totalité de l'image. En effet, dans ce cas, automatiquement les courbes composant le dessin sont recalculées pour être mises à l'échelle.

**Inkscape** est un logiciel libre simple de dessin vectoriel. Idéal pour créer des logos..

[Dessin vectoriel avec Inkscape, tuto vidéo](https://www.youtube.com/watch?v=665n1JJQBwM)

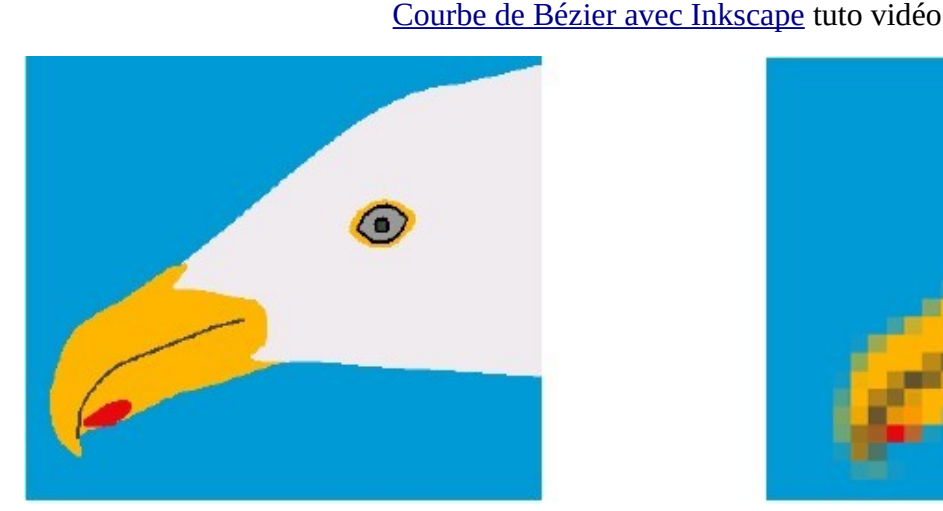

![](_page_17_Picture_12.jpeg)

Zoom sur la tête d'un goéland : à gauche à partir d'une image vectorielle, à droite à partir d'une image bitmap.

![](_page_18_Figure_0.jpeg)

Une courbe de Bézier (chemin) comporte des nœuds (point d'ancrage) et des poignées (tangentes) permettant de régler les courbures.

**Scribus** le logiciel libre de PAO, présentation et mise en page, contient également une option de dessin vectoriel.

En mathématiques niveau lycée le logiciel **Géogébra** gère également les courbes de Bézier.

# <span id="page-19-0"></span>**Annexe 8 – Transparence**

Certains formats d'image, comme le png, permettent de gérer la transparence. Une image jpg sera affichée dans un rectangle quelque soit le fond, alors qu'une image png ayant une transparence sur une partie du cadre rectangulaire permettra de n'afficher sur le fond choisi que la partie non transparente de l'image.

![](_page_19_Picture_2.jpeg)

*la partie transparente est signalée par un pavage gris et blanc*

![](_page_19_Picture_4.jpeg)

Le format JPG ne gère pas la transparence, l'image est toujours affichée dans un cadre rectangulaire. *à gauche l'image JPG, à droite l'image PNG, sur un même fond*

# <span id="page-20-1"></span>**Annexe 9 - Calques**

La plupart des logiciels de traitement d'image offrent la possibilité de travailler sur des calques. On utilise ainsi plusieurs couches superposables offrant des possibilités étendues. **Photofiltre** : un petit logiciel libre gérant bien les calques.

### <span id="page-20-0"></span>**Annexe 10 – Exercice – Conversion de bases numériques**

Ex : 65 en décimal (base dix) s'écrit 01000001 en binaire (base deux) et 41 en hexadécimal (base seize).

Un nombre qui s'écrit  $c_4c_3c_2c_1c_0$  dans une base b a pour valeur  $c_0+c_1xb^1+c_2xb^2+c_3xb^3+c_4xb^4$ ex : 41 en base seize c'est 1 unité + 4 x 16 donc 1 +64=65 en décimal

#### **Écrire un même nombre dans des bases différentes**

Préparer une boite à 4 ou 5 cases pour recevoir les chiffres, 26 bâtonnets, ou allumettes, quelques élastiques.

Prenons 17 bâtonnets. Comment écrire ce nombre.

**Dans notre système décimal** on groupe les objets par paquets de dix\*, le reste est compris entre 0 et 9 donc pour le représenter on a besoin de dix chiffres notés 0,1,2,3,4,5,6,7,8,9.

On a un paquet de dix et il reste 7 unités d'où l'écriture **17**

*\* pourquoi 10, sans doute parce que l'on a dix doigts et que l'on a commencé à compter sur nos doigts*

#### **Dans la base 5**

On groupe les objets par paquets de cinq, le reste est compris entre 0 et 4 donc pour le représenter on a besoin de cinq chiffres notés 0,1,2,3,4.

On a trois paquets de cinq et il reste 2 unités d'où l'écriture **32**

#### **Dans la base 2 (système binaire)**

On groupe les objets par paires puis par paires identiques, le reste est 0 ou 1 donc pour le représenter on a besoin de deux chiffres notés 0,1.

![](_page_20_Figure_16.jpeg)

On obtient

.

un paquet de 2x2x2x2 aucun de 2x2x2 aucun de 2x2 aucun de 2 un reste de 1

D'où l'écriture **10001**

#### **Dans la base 16 (système hexadécimal)**

On groupe les objets par paquets de seize, le reste est compris entre 0 et 15 donc pour le représenter on a besoin de seize chiffres notés 0,1,2,3,4.5,6,7,8,9,A,B,C,D,E,F. On trouve un paquet de seize et il reste un D'où l'écriture **11**

#### **----------------------------------**

#### **Recommencer tout avec 26 objets**

On trouve base 5  $\rightarrow$  101 base 2  $\rightarrow$  11010 base  $16 \rightarrow 1A$ 

### <span id="page-21-1"></span>**Annexe 11 – Programmer une conversion décimal / hexadécimal**

En langage Python écrire une procédure – fonction – de passage de l'écriture d'un octet du décimal à l'hexadécimal puis de l'hexadécimal au décimal

### <span id="page-21-0"></span>**Annexe 12 – Quelques liens**

#### **Couleurs**

[De toutes les couleurs](https://xavier.hubaut.info/coursmath/vie/couleurs.htm)

[Quelques codes de couleurs](https://www.rapidtables.org/fr/web/color/html-color-codes.html)

[Lumière et couleurs, vidéo](https://www.youtube.com/watch?v=R8exoQibE7s)

 [Couleurs primaires RVB ou CMJ ? Vidéo](https://www.youtube.com/watch?v=KbThbYQ9oUs)

[RVB en informatique, CMJN en imprimerie, vidéo](https://www.youtube.com/watch?v=_rdZyrZeRTg)

#### **Scribus, logiciel libre de PAO pour affiches ou tracts**

[Mon tutoriel Scribus](https://e.pcloud.link/publink/show?code=XZ2rr1ZkqvG5HrD4nQghSkmioKq88nkkCey) 

[Scribus, les fiches du prof Tim](https://blogtim.fr/les-fiches-du-cours/les-fiches-scribus/)

#### **Inkscape, logiciel libre pour le dessin vectoriel**

[Dessin vectoriel avec Inkscape, tuto vidéo](https://www.youtube.com/watch?v=665n1JJQBwM)

[Courbe de Bézier avec Inkscape, tuto vidéo](https://www.youtube.com/watch?v=rXT059b5TYs)

[Inkscape, les fiches du prof Tim](https://blogtim.fr/les-fiches-du-cours/les-fiches-inkscape/)